## Main

In this exercise you will perform the following operations in order. If one of the operations is a function call, then you will fill in the function call card that matches the operation with the appropriate argument values and continue to the named function sheet. Then you will wait until you get a value back from the function before doing your next operation.

```
int u=2, w=5;
int computed = sum(u,w);
int exact = (w * (w + 1))/2 - (u * (u-1))/2;
u = 1;w = 4;computed = sum(u,w);
exact = (w * (w + 1))/2;
```
Function trace (fill in the values as you read through the code line by line. If a value changes put the new value in cell on the next row down, that is directly underneath the variable name

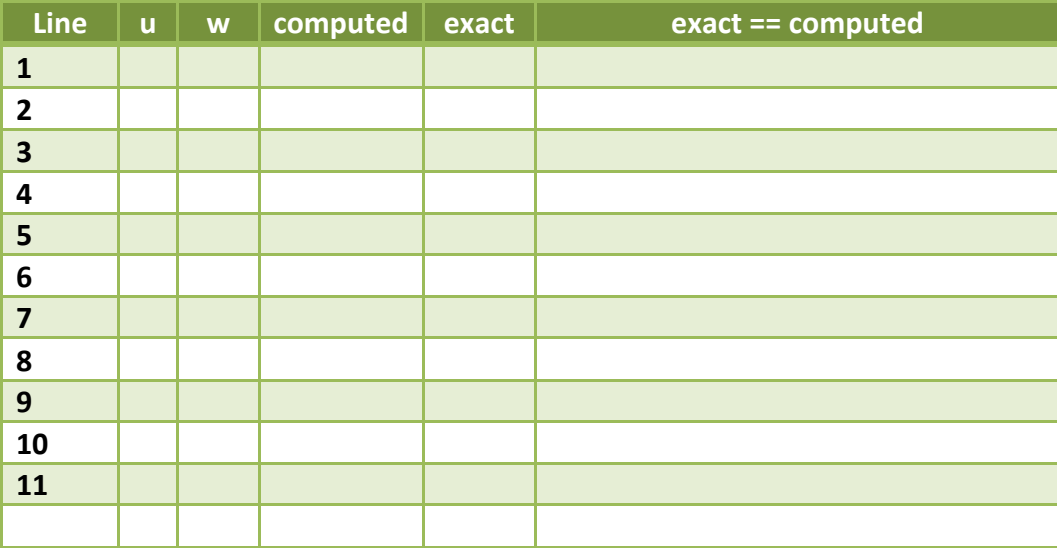

Main function call cards

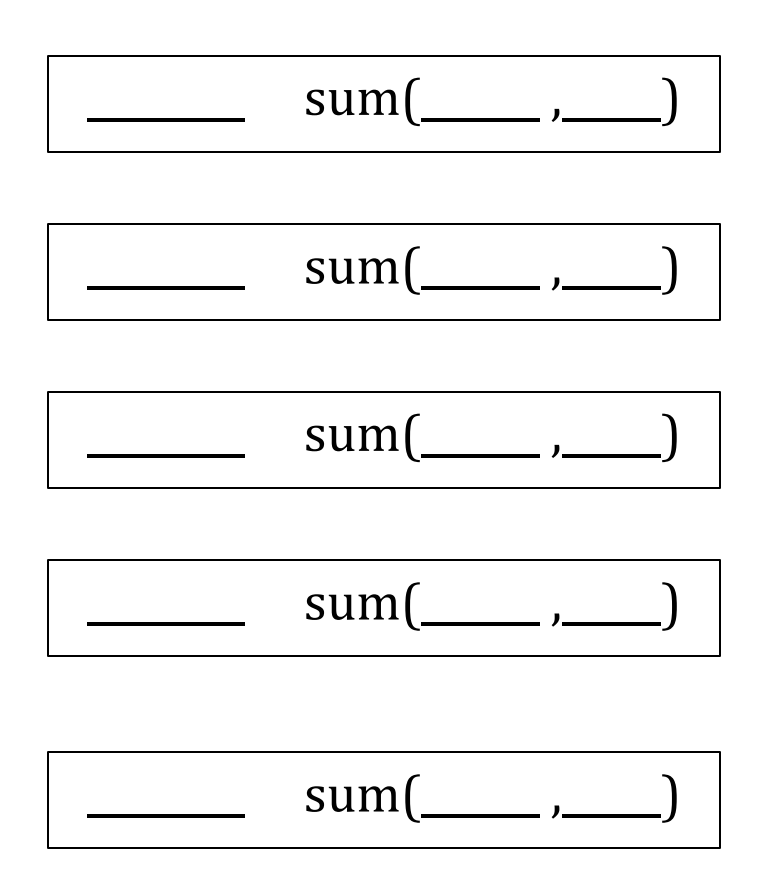

#### sum

In this exercise you will perform the operations of the following function. When you are called, you will copy arguments from your call into the corresponding parameters. If one of the operations is a function call, then you will fill out the function call card that matches the operation to the named function. When you get to a return statement you will return the value specified to the caller (the sheet that gave you the function call) of your function.

```
int sum (int start, int end) {
    int result = 0; // nothing has been summed yet.
    for (int i = start; i \le end; ++i) {
         result = result + i; // \alpha accumulate the sum
    \mathcal{F}return result;
\}
```
Function trace (fill in the values as you read through the code line by line. If a value changes put the new value in cell on the next row down, that is directly underneath the variable name.

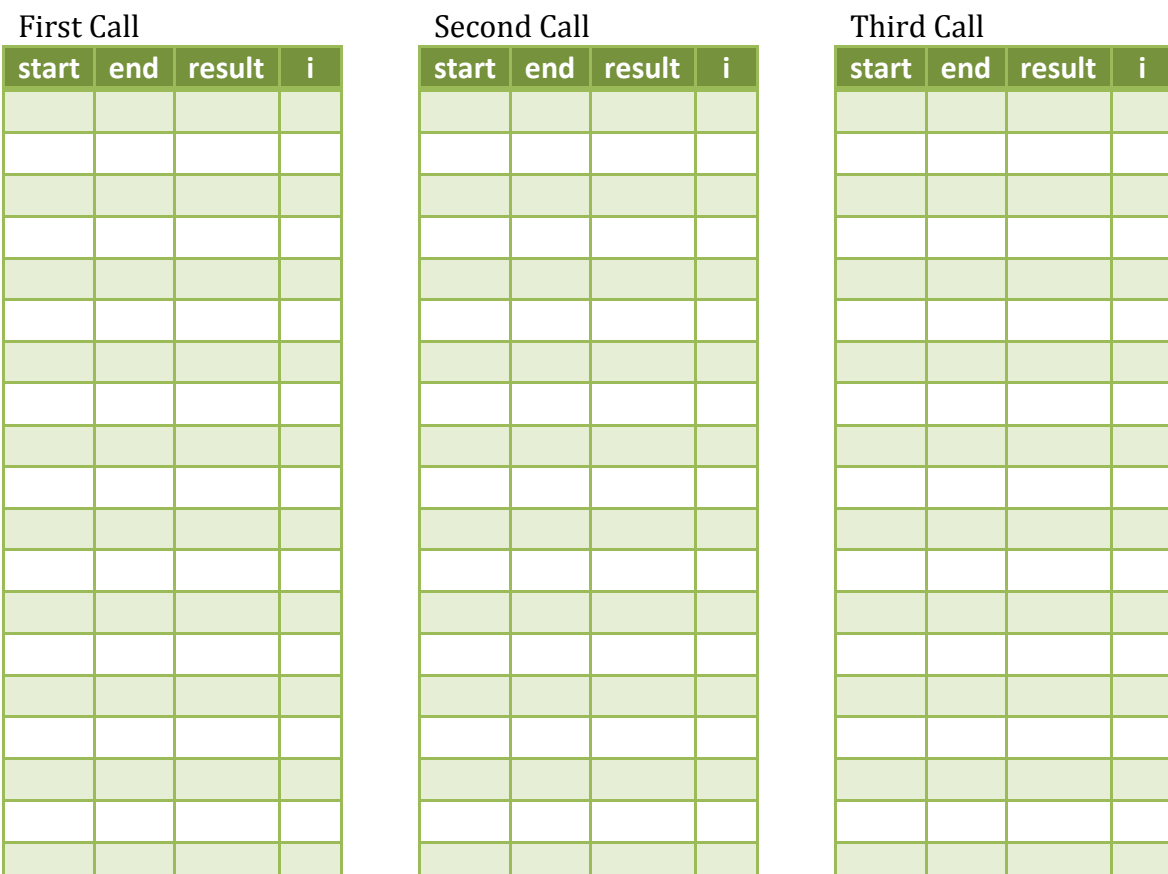

## Main

In this exercise you will perform the following operations in order. If one of the operations is a function call, then you will fill in the function call card that matches the operation with the appropriate argument values and continue to the named function sheet. Then you will wait until you get a value back from the function before doing your next operation.

```
int u=20, w=3;
alphaBeta(u,w);
u = 1;w = sum(w, u);
alphaBeta(w,u);
```
Function trace (fill in the values as you read through the code line by line. If a value changes put the new value in cell on the next row down, that is directly underneath the variable name

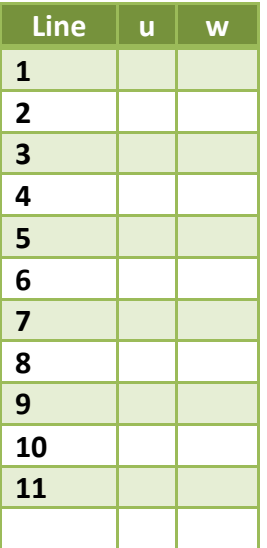

Main function call cards

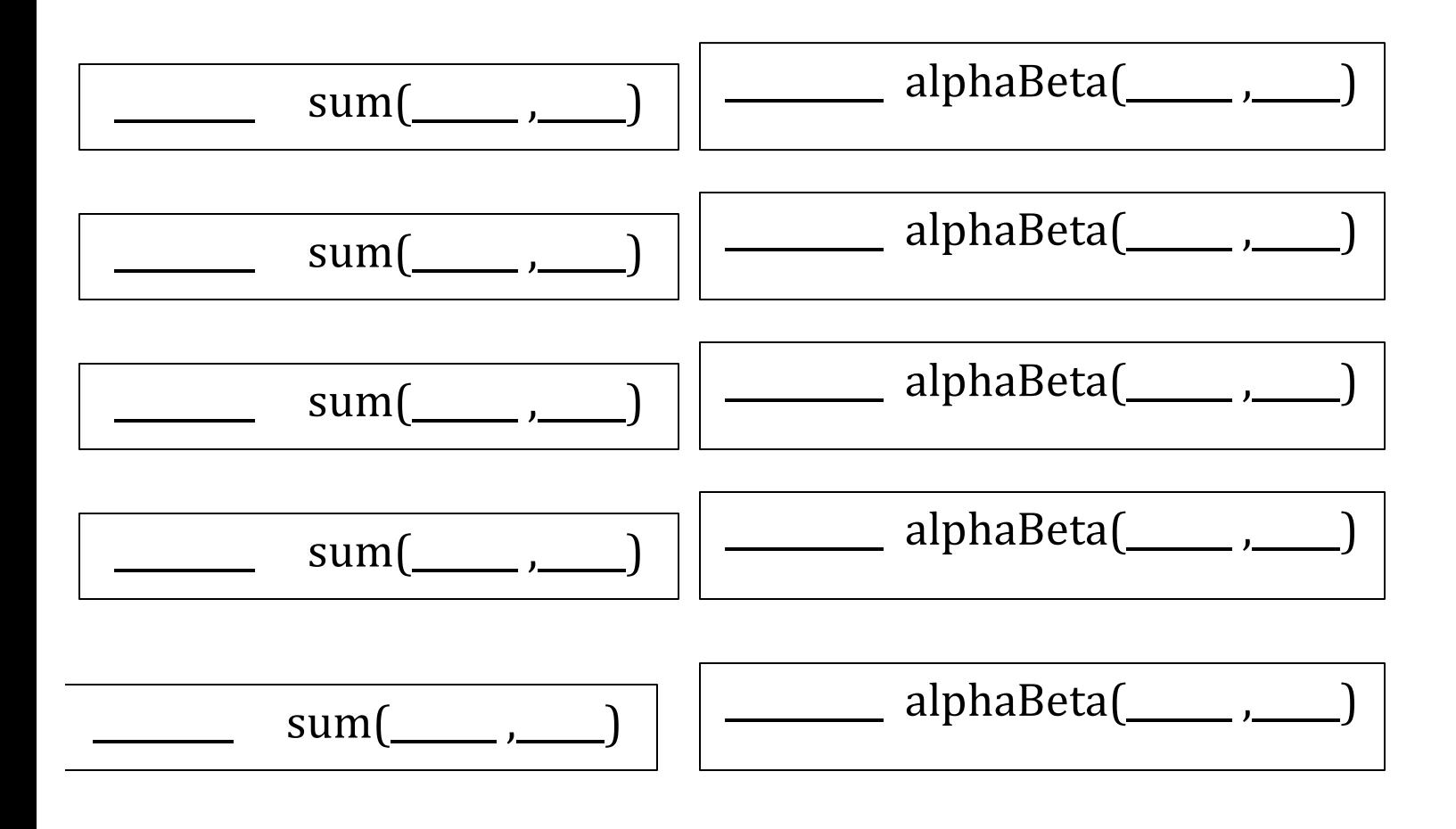

# AlphaBeta

In this exercise you will perform the operations of the following function. When you are called, you will copy arguments from your call into the corresponding parameters. If one of the operations is a function call, then you will fill out the function call card that matches the operation to the named function. When you get to a return statement you will return the value specified to the caller (the sheet that gave you the function call) of your function.

```
void alphaBeta(int u, int w) {
    if (alpha(u, w) || beta(u, w)) {
        println(alpha(u, w));
     }
     else {
        println(beta(u, w));
     }
}
```
Function trace (fill in the values as you read through the code line by line. If a value changes put the new value in cell on the next row down, that is directly underneath the variable name.

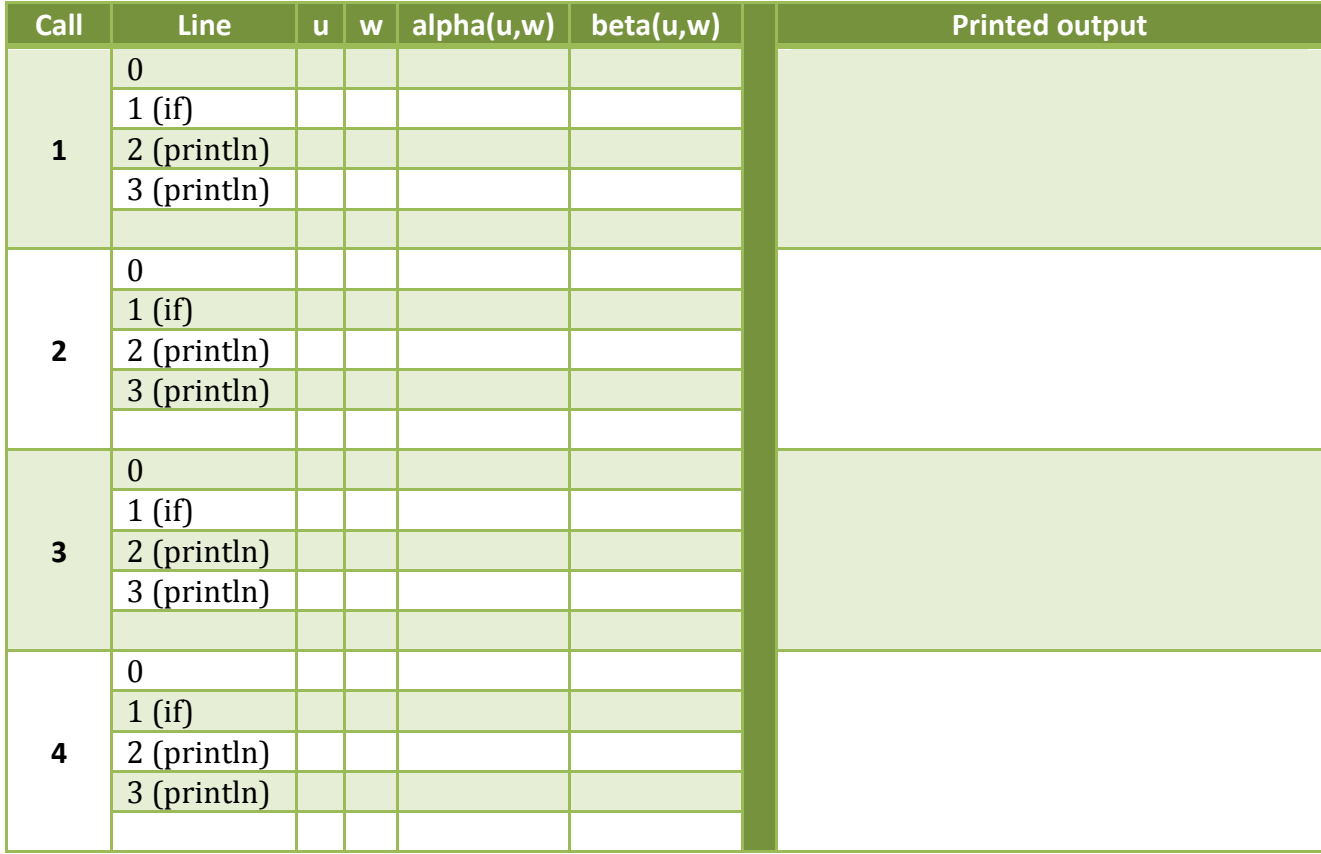

## AlphaBeta function call cards

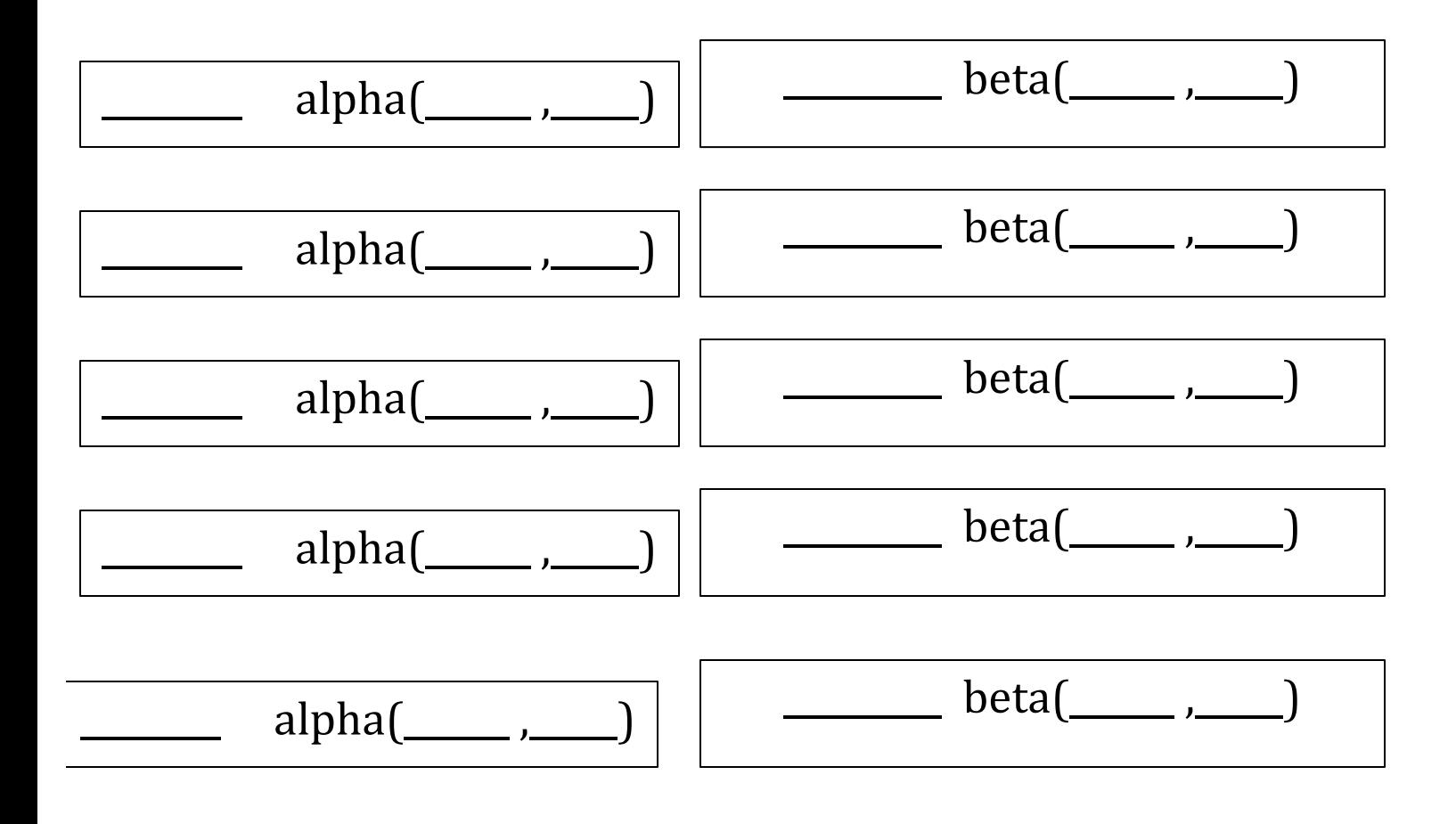

# Alpha

In this exercise you will perform the operations of the following function. When you are called, you will copy arguments from your call into the corresponding parameters. If one of the operations is a function call, then you will fill out the function call card that matches the operation to the named function. When you get to a return statement you will return the value specified to the caller (the sheet that gave you the function call) of your function.

```
boolean alpha(int x, int y) {
    x = x/2;y = y*2; print(x);
     return x>y;
}
```
Function trace (fill in the values as you read through the code line by line. If a value changes put the new value in cell on the next row down, that is directly underneath the variable name

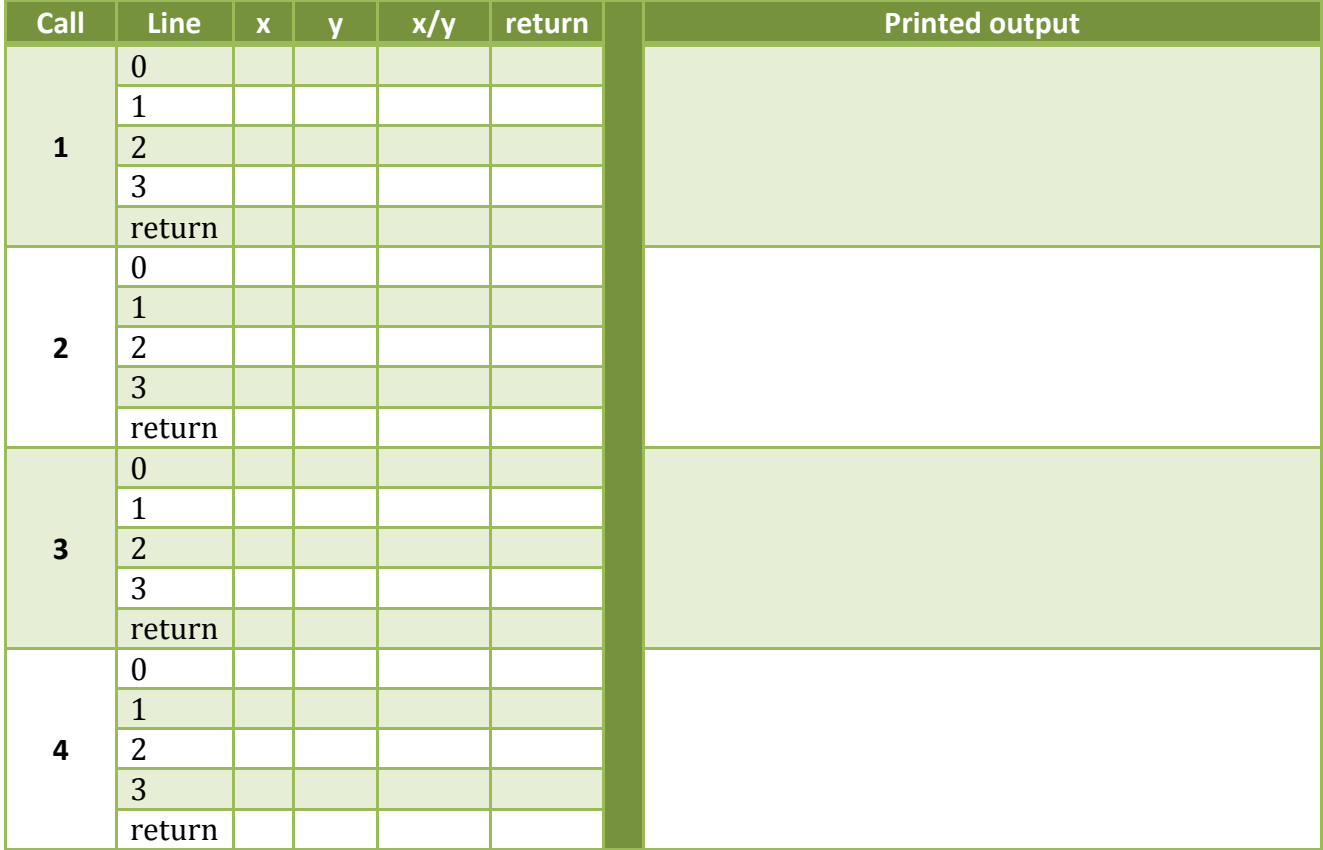

#### Beta

In this exercise you will perform the operations of the following function. When you are called, you will copy arguments from your call into the corresponding parameters. If one of the operations is a function call, then you will fill out the function call card that matches the operation to the named. When you get to a return statement you will return the value specified to the caller (the sheet that gave you the function call) of your function.

```
boolean beta(int x, int y) {
   print(x);return x/y > 10;
}
```
Function trace (fill in the values as you read through the code line by line. If a value changes put the new value in cell on the next row down, that is directly underneath the variable name.

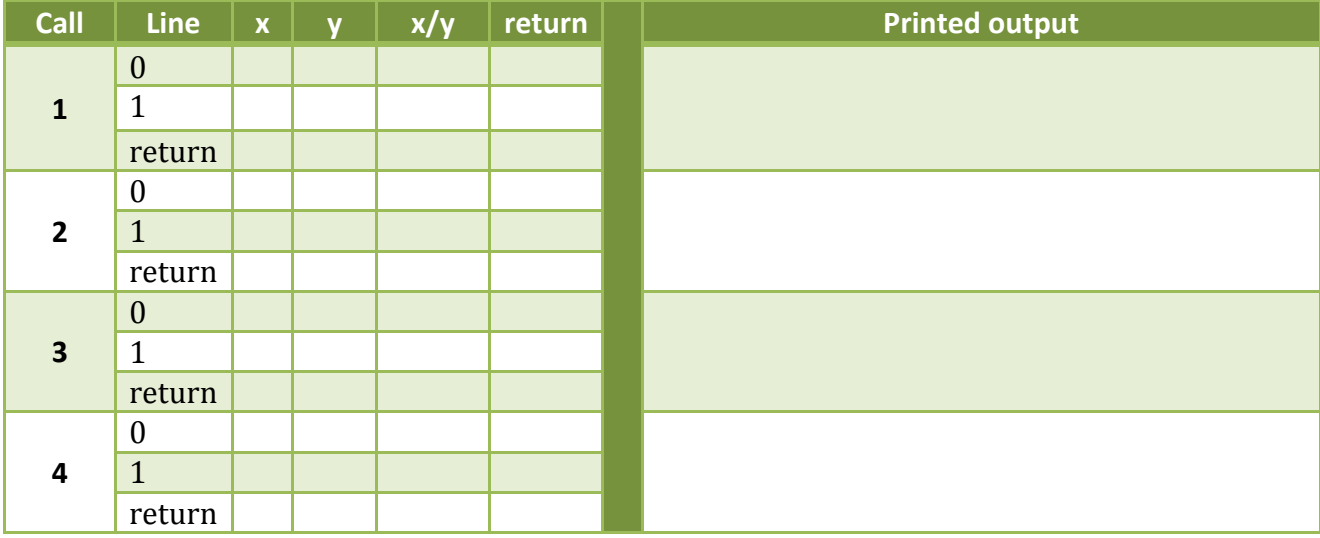